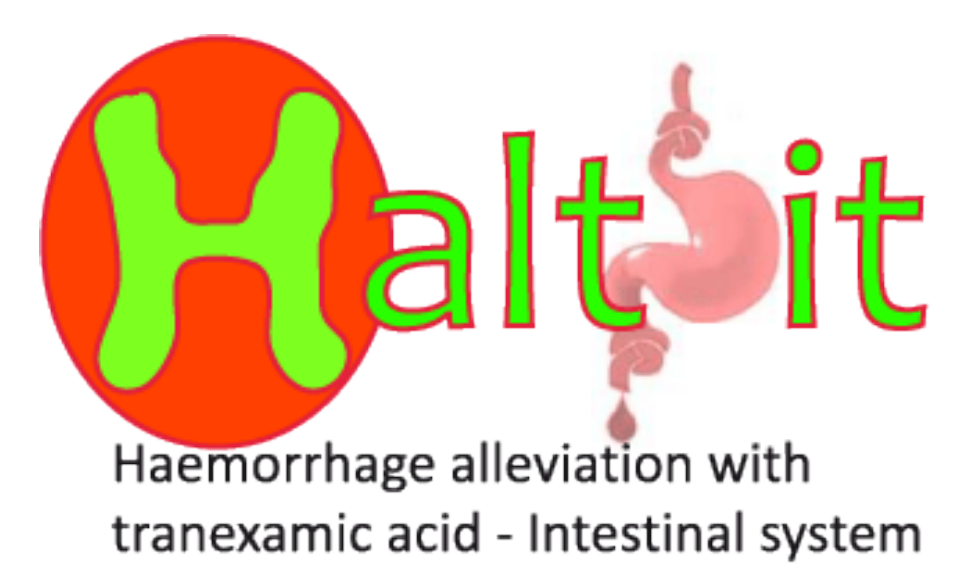

# **HOW TO COMPLETE THE ENTRY FORM**

Protocol Code: ISRCTN11225767 How to complete the entry form – version 1.0 date 10/05/2013

### **How to complete the entry form**

- Use the paper form to collect entry information
- **Example 1** Finsure that the information is recorded in the medical records – a label is provided for this
- Forms are sent with the drug box with spare forms in the Study File (section 15), CD and on the website
- $\blacksquare$  Please use permanent ink
- Questions 1–18 must be completed to assess eligibility before starting the consent procedure
- When consent completed fill in the remaining fields

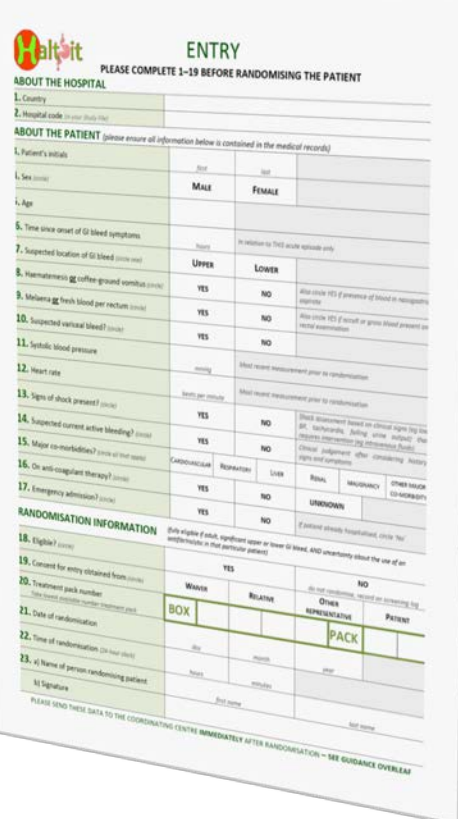

**ALL fields must be completed for all randomised patients**

## **Sections 1–2 About your hospital**

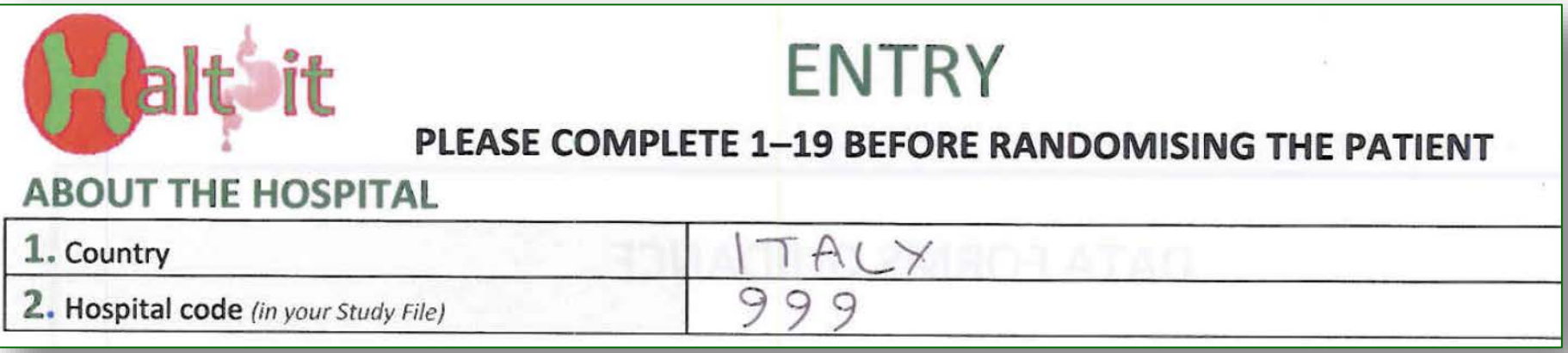

### **1. Country**

 $\triangleright$  Write the name of your country in full

### **2. Hospital Code**

Enter the ID code for your site – the 3-digit number on the contact page of your Study File

# **Sections 3–5 About the patient**

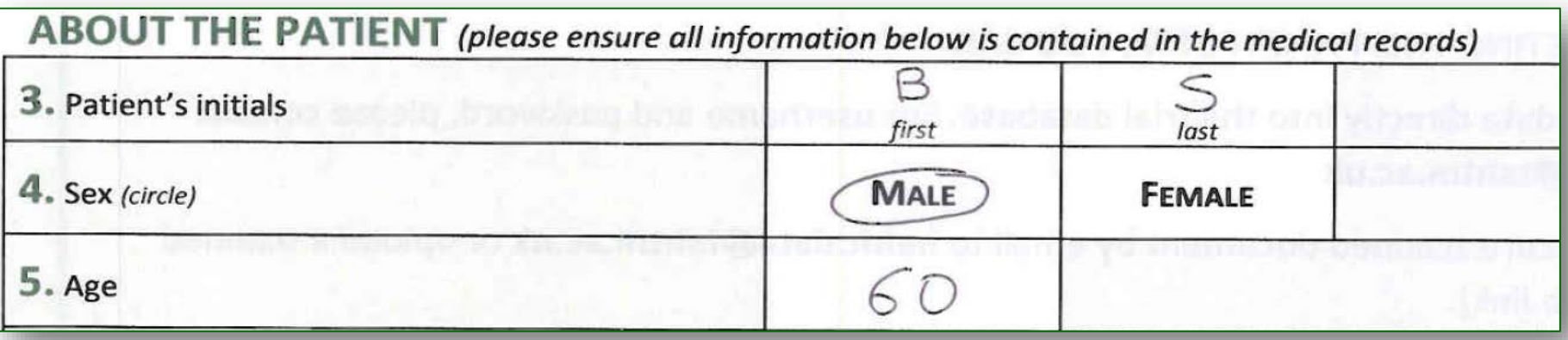

### **3. Patient initials**

- $\triangleright$  Enter the patient's initials in the format FIRST name and LAST name eg Bilbo Frodo Samwell = **BS**
- $\triangleright$  If only one name is known enter that initial only
- $\triangleright$  If name is unknown because the patient has not been identified, use your hospital standard procedure (eg NK = not known)

### **4. Sex**

 $\triangleright$  Specify if patient is MALE or FEMALE

### **5. Age**

- $\triangleright$  Enter age in years
- If unknown, please enter *approximate* age in years

**DO NOT RANDOMISE IF PATIENT DOES NOT MEET THE ADULT AGE REQUIREMENT FOR YOUR COUNTRY**

# **Sections 6–7 GI bleeding time and suspected location**

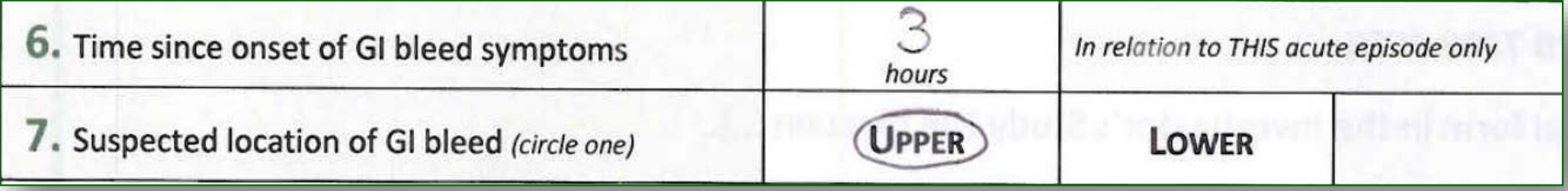

#### **6. Time since onset of GI bleeding**

- $\triangleright$  Please provide the best estimate in hours from patient's history
- $\triangleright$  Only in relation to the acute episode

#### **7. Suspected location of GI bleed**

 $\triangleright$  Please provide the suspected location of GI bleeding according to clinical symptoms and patient's history

# **Sections 8–10 GI bleeding**

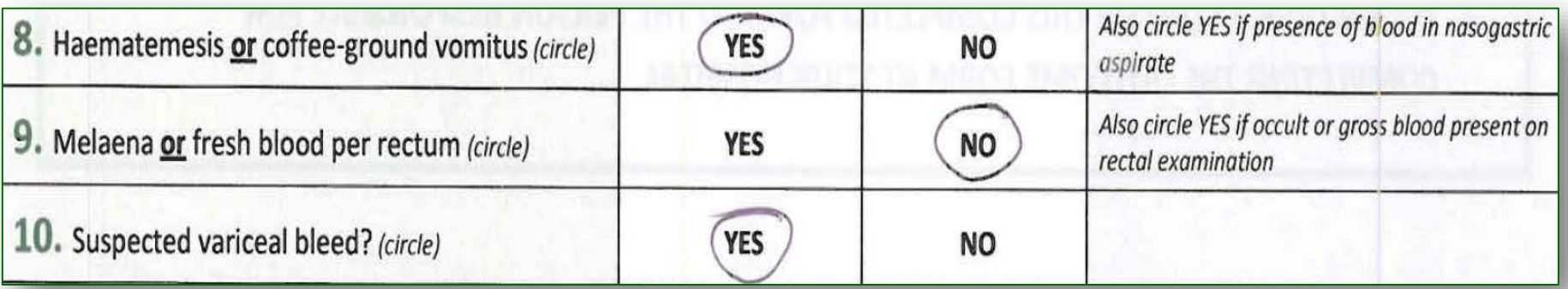

### **8. Haematemesis or coffee-ground vomitus**

 $\triangleright$  If presence of blood in nasogastric aspirate, please circle YES

### **9. Melaena or fresh blood per rectum**

 $\triangleright$  If occult or gross blood present on rectal examination, please circle YES

#### **10. Suspected variceal bleed?**

 $\triangleright$  This is based on a clinical judgment, endoscopy is not needed to answer this question

**Please answer according to clinical signs and symptoms and patient's history**

## **Sections 11–13 Patient's condition**

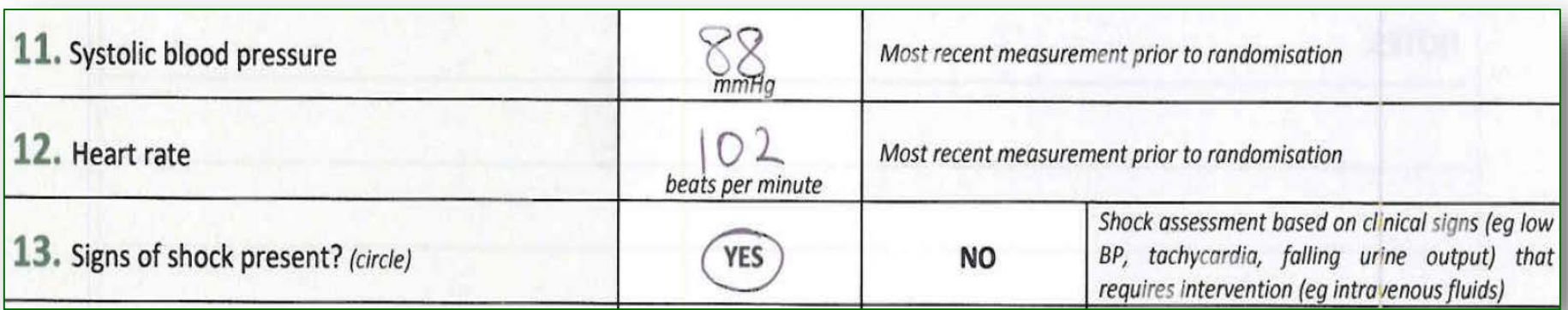

### **11. Systolic blood pressure**

 $\triangleright$  in mmHg

#### **12. Heart rate**

 $\triangleright$  in beats per minute

### **Provide most recent measurement prior to randomisation**

**Enter a value of '1' if unrecordable or '000' if value is missing – any missing value will require an explanation**

### **13. Signs of shock present?**

▶ Based on clinical signs (i.e. low BP, tachycardia, falling urine output) that require intervention (i.e. intravenous fluids)

### **Sections 14–15**

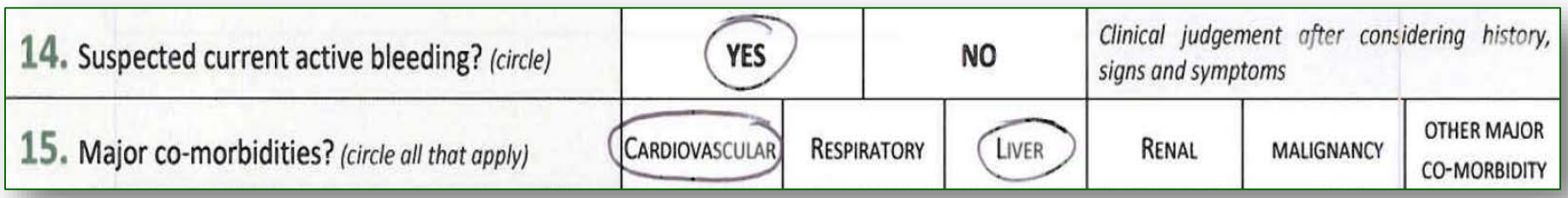

### **14. Suspected current active bleeding?**

 $\triangleright$  Use clinical judgment – considering history, signs and symptoms

### **15. Major co-morbidities?**

- $\triangleright$  Consider clinical history
- $\triangleright$  Circle all the co-morbidities present

### **Sections 16–17**

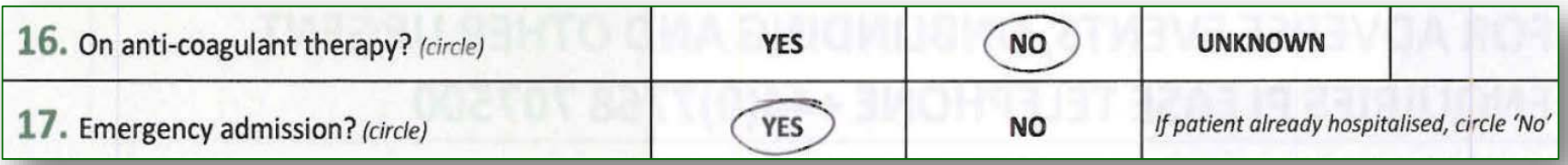

#### **16. On anti-coagulant therapy?**

- $\triangleright$  Consider clinical history
- $\triangleright$  Record "unknown" if no information available

### **17. Emergency admission?**

 $\triangleright$  If patient already hospitalised, circle "No"

# **Section 18 Randomisation**

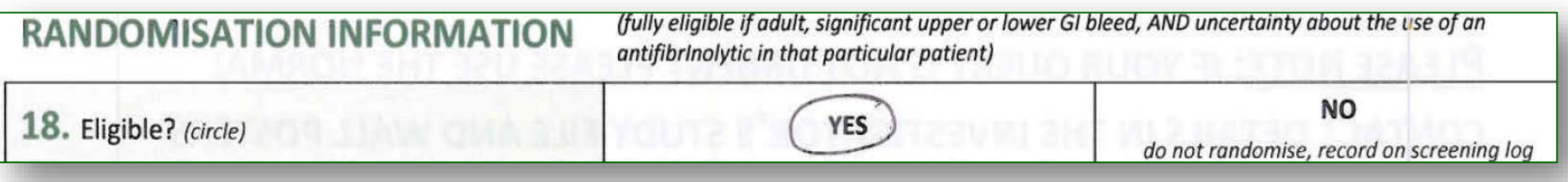

### **Eligible?**

- $\triangleright$  Adults with significant upper or lower GI bleeding
- $\triangleright$  The diagnosis of 'significant' bleeding is clinical; patient may have hypotension and tachycardia and may need transfusion, urgent endoscopy or surgery
- $\triangleright$  Clinician is 'uncertain' as to whether or not to use tranexamic acid in that patient

**YES**–patient fulfils all the above eligibility criteria; consent process has been followed

- **RANDOMISE** get lowest available numbered treatment pack and follow instructions on it
- $\triangleright$  Record on Randomisation Log and Drug Accountability Log
- $\triangleright$  Submit entry form data to TCC within 24 hours

### **NO** – patient does not fulfil all eligibility criteria – **DO NOT RANDOMISE**

- $\triangleright$  Record on Screening Log
- $\triangleright$  If entry form used to assess eligibility, file in Study file Section 15

### **Section 19 Consent process**

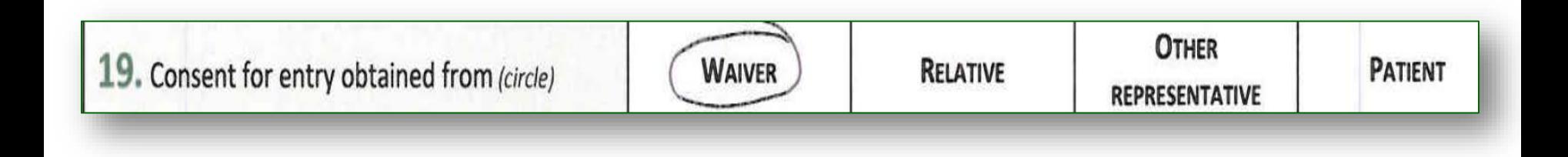

#### **19. Consent for entry obtained from**

- Only record the consent process used **prior to randomisation** i.e. do not record in this section the follow-up consent procedure after the emergency is over.
- **NOTE: if patient or relative AGREEMENT is given – this is recorded as a WAIVER**

## **Sections 20–22 Randomisation details**

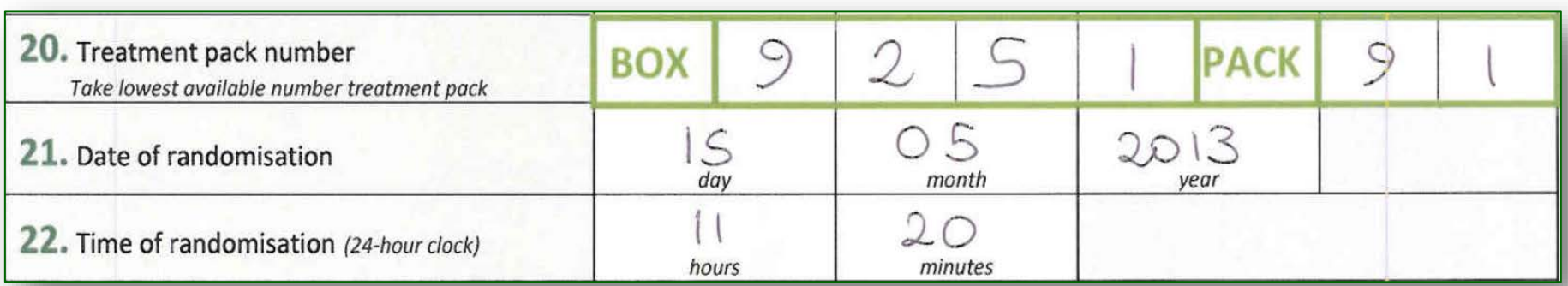

#### **20. Treatment pack number**

Write box (4 digits) and pack (2 digits) number from treatment pack

#### **21. Date of randomisation**

Enter in format day (DD) month (MM) year (YYYY)

### **22. Time of randomisation**

- $\triangleright$  Enter in format hours (HH) minutes (MM)
- $\triangleright$  Use 24-hour clock format i.e. 6pm = 18:00
- $\triangleright$  Midnight is designated as 00:00 of the following day i.e. randomised on 25/05/2013 at midnight = 26/01/2013 at 00:00

## **Section 23 Randomisation declaration**

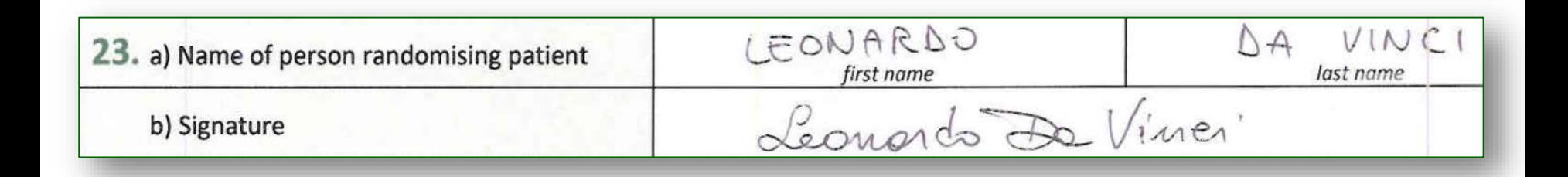

### **23. a) Name of person randomising**

 $\triangleright$  Write your name in full – print clearly

### **23. b) Signature**

 $\triangleright$  Sign the form – to confirm the data on the form

### **How to make corrections**

### **If you enter an incorrect value on the form:**

 $\triangleright$  cross out the incorrect value so it is still visible

 $\triangleright$  enter the correct value alongside

date and initial **each** change

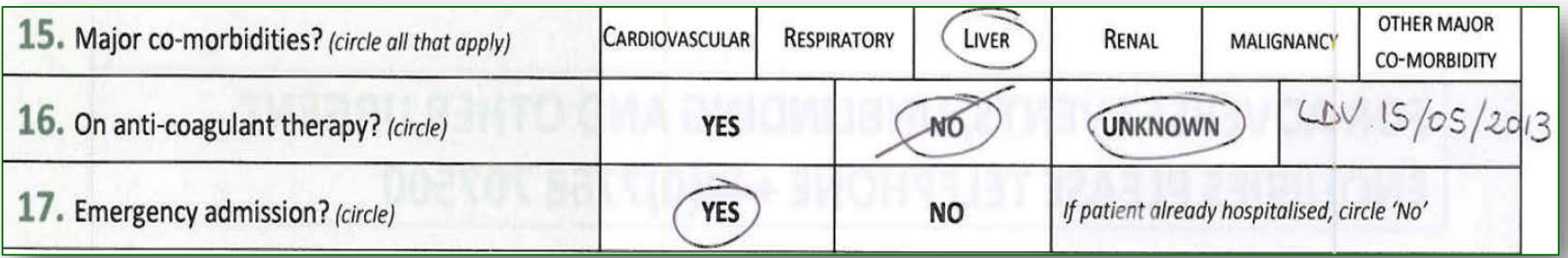

**Please store original forms in Study file Section 15**

### **SEE SEPARATE GUIDANCE ON HOW TO SEND DATA TO THE TCC**

**Give a copy of the completed entry forms to the person responsible for completing the outcome forms at your hospital**

# **JOIN THE GLOBAL COLLABORATION**

# haltit.Lshtm.ac.uk

Trial Coordinating Centre London School of Hygiene & Tropical Medicine Room 180, Keppel Street, London WC1E 7HT

> Tel +44(0)20 7299 4684 Fax +44(0)20 7299 4663 Email: haltit@Lshtm.ac.uk

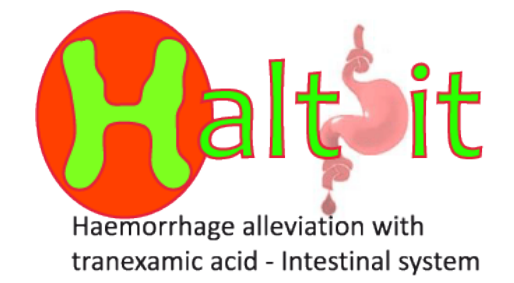

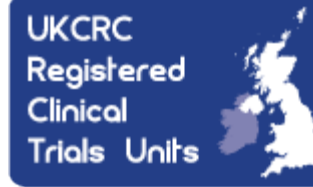